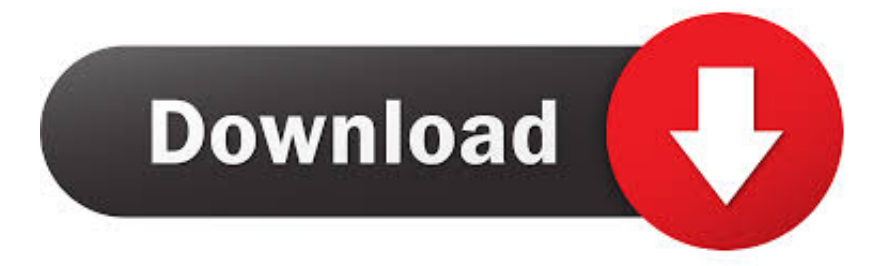

## [The Third Collaborator](https://geags.com/1uihwe)

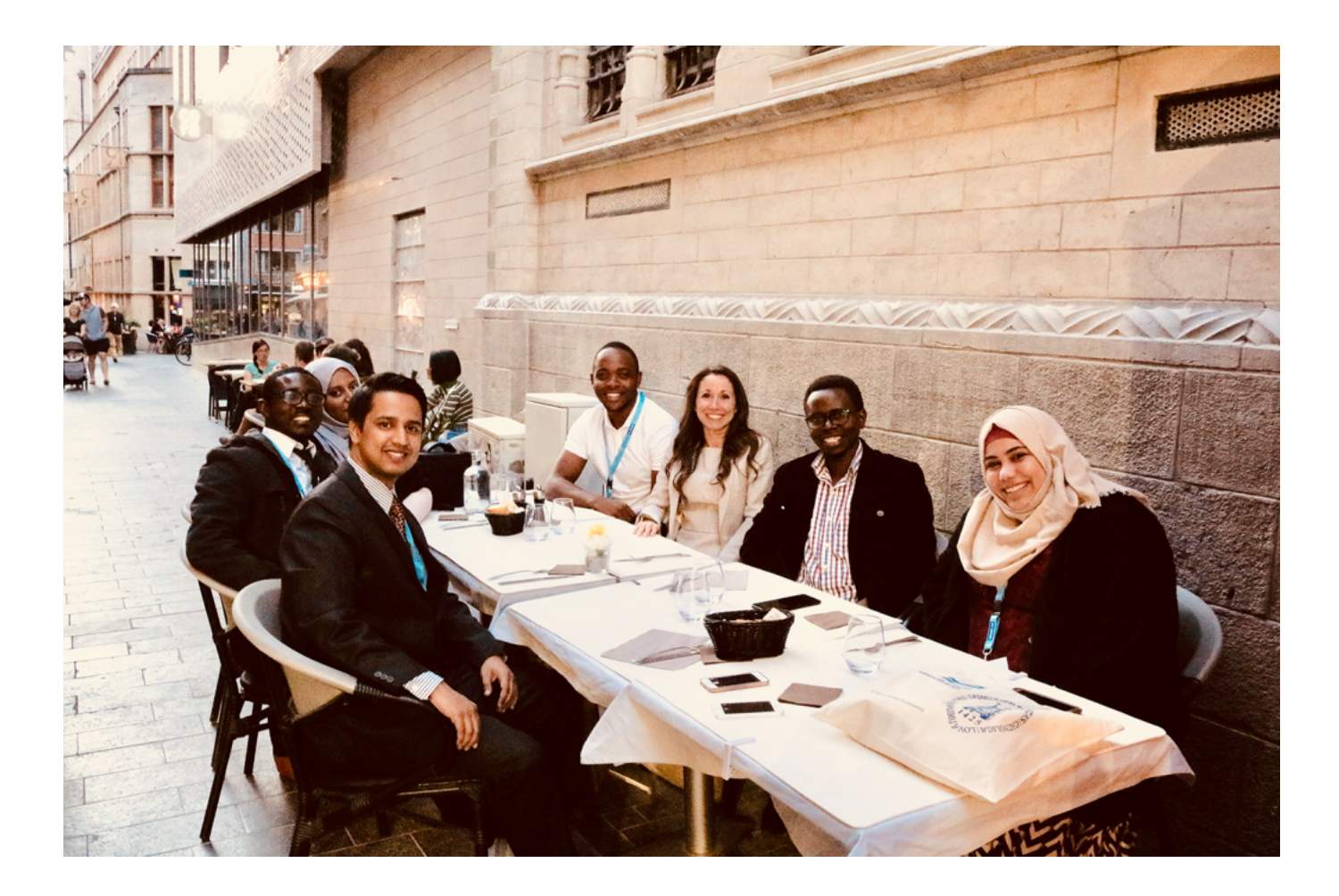

[The Third Collaborator](https://geags.com/1uihwe)

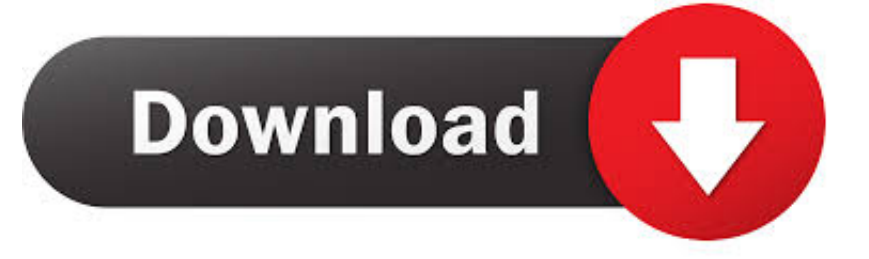

Define Third Party Collaborator. means a Third Party with whom Licensee has entered into a collaboration for a particular Disease Indication under which (a) .... Collaboration is taking over the workplace. As business becomes increasingly global and cross-functional, silos are breaking down, connectivity is increasing, ...

1. third party collaborator

As a first outcome of this Collaboration agreement, Rohde & Schwarz will participate in the 5G Master being offered in 2018 by the University Carlos III of Madrid .... Click Add files and select the desired files in the ensuing Open File dialog. Specify the commit message and click Next. 3. Select Review. The third page of the Add .... You can invite users to become collaborators to your personal repository. ... To add more than three other people as repository collaborators, upgrade to GitHub .... Collaborators are any third parties that work directly with your company to support or assist in the development or execution of a strategy.

## **third party collaborator**

third party collaborator  $FBackup 8.4.251$  Multilingual + Crack

... way of overcoming student resistance to collaboration. Paoletti, Sies, and Jenkins, for example, describe collaboration as a three-stage process that engages ... [A Dancing Cowboy Nixie Tube](https://brunocoosthic.storeinfo.jp/posts/15790896)

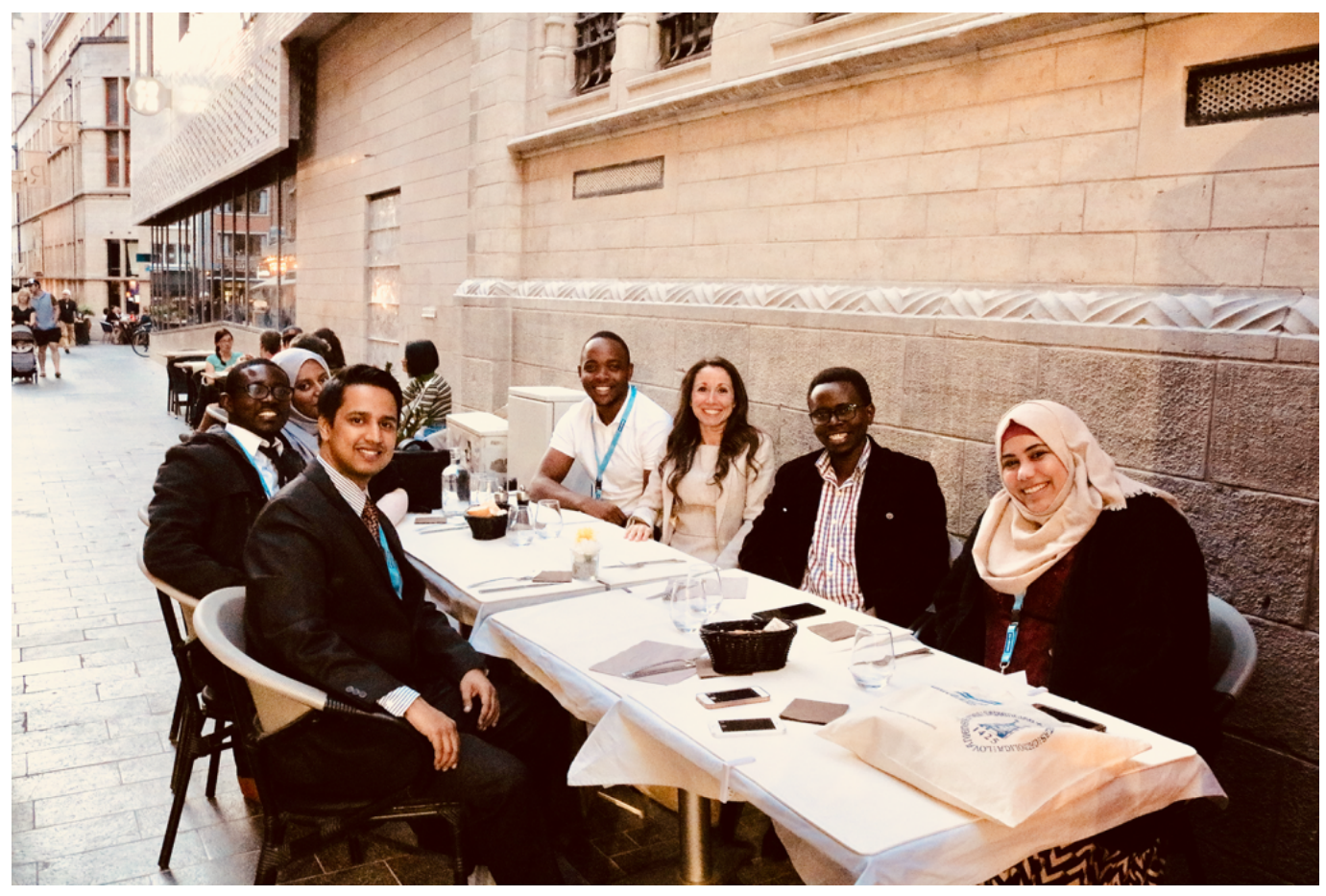

[Cuphead The Delicious Last Course Free Download PC Game](https://fettlapcontrafs.mystrikingly.com/blog/cuphead-the-delicious-last-course-free-download-pc-game)

## [Autosync Google Drive v3.4.0 \[Ultimate\] \[Latest\]](https://lizelcohy.substack.com/p/autosync-google-drive-v340-ultimate)

 individual collaborators, however. One report identifies eight collaborative practices from the study of three efforts (Healthy People 2010, health resource sharing .... 1nter-personal collaboration The earlier discussion of the personal sphere noted ... Child and Faulkner describe trust as based on three types of involvement: .... Other forms of misconduct can destroy a collaboration as well, such as alleged plagiarism by one collaborator of another's work. Finally, violations of the terms of .... The Collaborator by Mirza Waheed – review. Kamila Shamsie is gripped by a debut novel that offers a devastating portrait of Kashmir.. The pursuit of Nazi collaborators refers to the post-World War II pursuit and apprehension of individuals who were not citizens of the Third Reich at the outbreak ... [Nokia to launch new devices likely powered by Android in 2016](https://grosehcaldiff.mystrikingly.com/blog/nokia-to-launch-new-devices-likely-powered-by-android-in-2016)

## [Capture One Pro 12.1.0 Torrent Cracked](https://launchpad.net/~orretofa/%2Bpoll/capture-one-pro-1210-torrent-cracked)

Our third Collaborator is the wonderful Tobi Balogun Tobi is an Urban Artist based in Dublin, working across Dance, Theatre, Fashion and Design. As a.... The executive summary should highlight the collaboration between – academic and sectoral partners to achieve desired research results. III. PRIORITY .... The wide variety of settings was possible because all three women had lived and worked around the world. The three collaborators are the closest of friends.. a) View of a third collaborator through his HoloLens: Users design a sail ship in a local collaboration scenario. One user is immersed by an VR HMD (HTC Vive) .... Integrating Architecture + Art. James KM Cheng, Architect John Hogan, Artist. The Third Collaborator. Manifesto · Exhibition · First Light · Floorplans · Views.. collaborator meaning, definition, what is collaborator: someone who helps their country's ... The three convicted collaborators have all been sentenced to death.. At the climax of the play the key line is the Third Man's "Woist dein Bruder?" (Where is your brother?). For me this sums up her journey. As Anna travels further .... The Collaborator by Rhyme And Reason Brewery is a Bock - Doppelbock which has a rating of 3.7 out of 5, with 45 ratings and reviews on Untappd. eff9728655 [Download Lily by Jane Smiley \(.ePUB\)](https://launchpad.net/~hypeconwho/%2Bpoll/download-lily-by-jane-smiley-epub)

eff9728655

[How to mount network shares with autofs](https://powerful-headland-72677.herokuapp.com/How-to-mount-network-shares-withautofs.pdf) [July 25, 2010 \(this day\)](https://www.goodreads.com/topic/show/21907365-exclusive-july-25-2010-this-day) [Yahoo Mail to Support RSS Reading](https://glacial-castle-93270.herokuapp.com/Yahoo-Mail-to-Support-RSS-Reading.pdf)